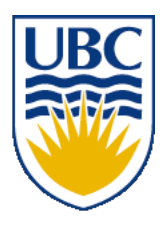

University of British Columbia CPSC 111, Intro to Computation 2009W2: Jan-Apr 2010

Tamara Munzner

## **Objects, Strings, Parameters**

#### **Lecture 6, Mon Jan 18 2010**

#### borrowing from slides by Kurt Eiselt

http://www.cs.ubc.ca/~tmm/courses/111-10

#### **News**

- CS dept announcements
- Undergraduate Summer Research Award (USRA)
	- applications due Feb 26
	- see Guiliana for more details

Department of Computer Science Undergraduate Events

#### **Events this week**

#### **Drop-in Resume/Cover Letter Editing**

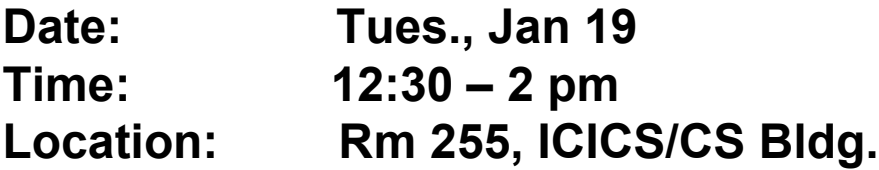

#### **Interview Skills Workshop**

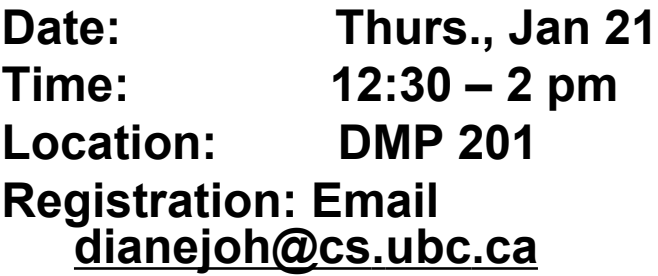

#### **Project Management Workshop**

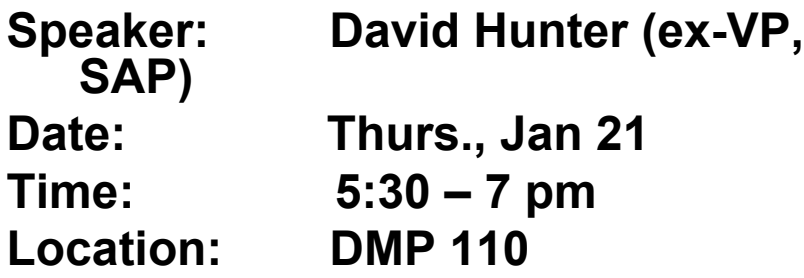

#### **CSSS Laser Tag**

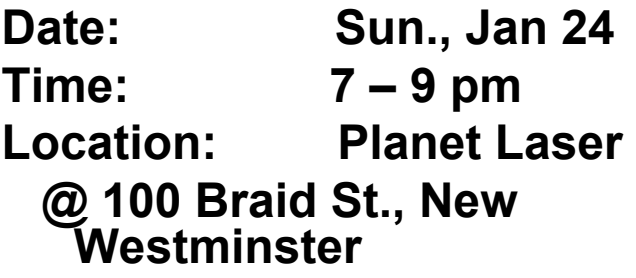

#### **Event next week**

#### **Public Speaking 101**

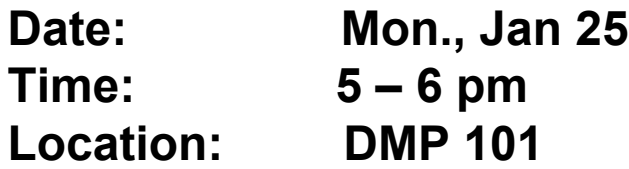

#### **Resources**

- Demco Learning Center: drop by if you have any questions!
	- **ICICS/CS x150**
	- Normal schedule starts today
		- 10 am 6 pm M-Th, 10 am 4 pm F
		- Staffed by TAs from all 1st year courses, see schedule at http://www.cs.ubc.ca/ugrad/current/resources/cslearning.shtml

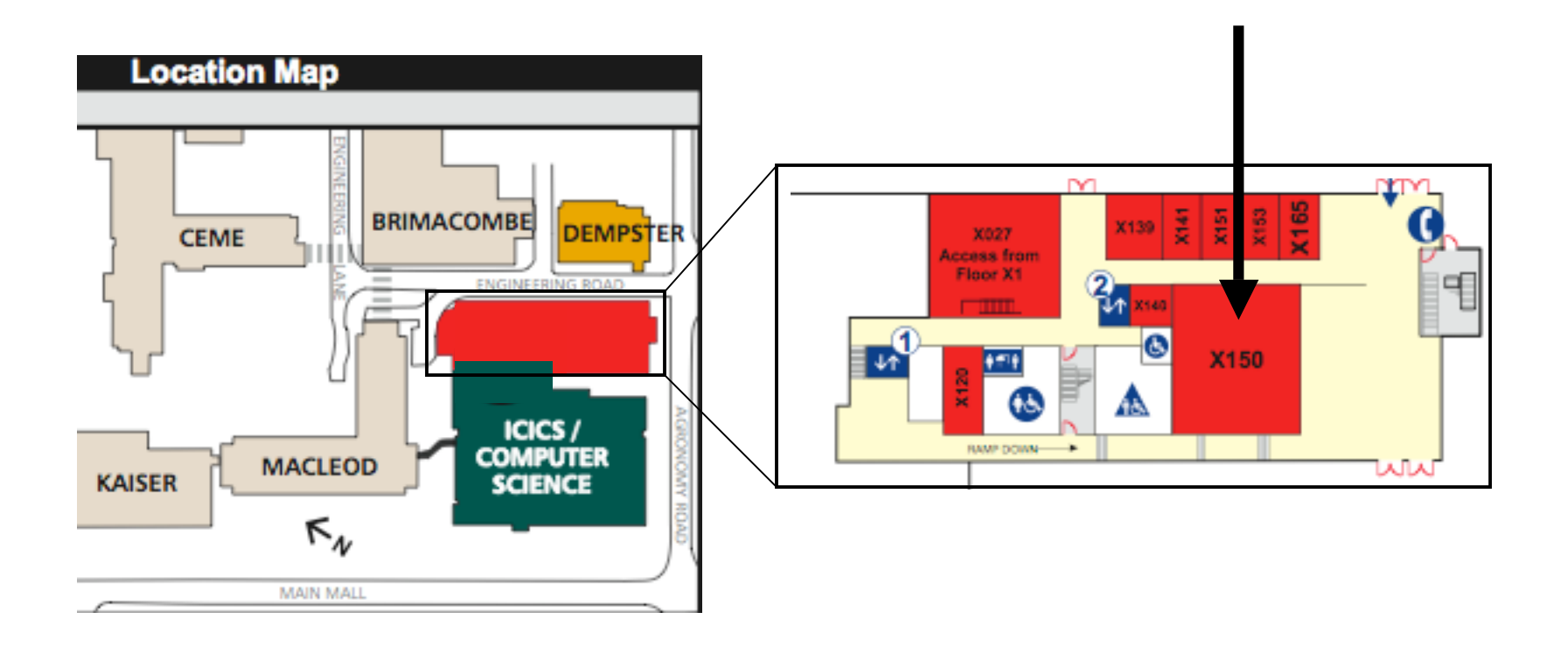

#### **More Resources**

- WebCT discussion groups
	- Monitored by TAs/instructor, use to ask questions
- don't forget to check web page first/often!
	- lecture slides, handouts, schedule, links, ....
	- http://www.cs.ubc.ca/~tmm/courses/111-10

## **Yet More Resources**

reminder: my office hours Mondays 4-5pm, starting today

office location is X661 (tall wing of ICICS/CS bldg)

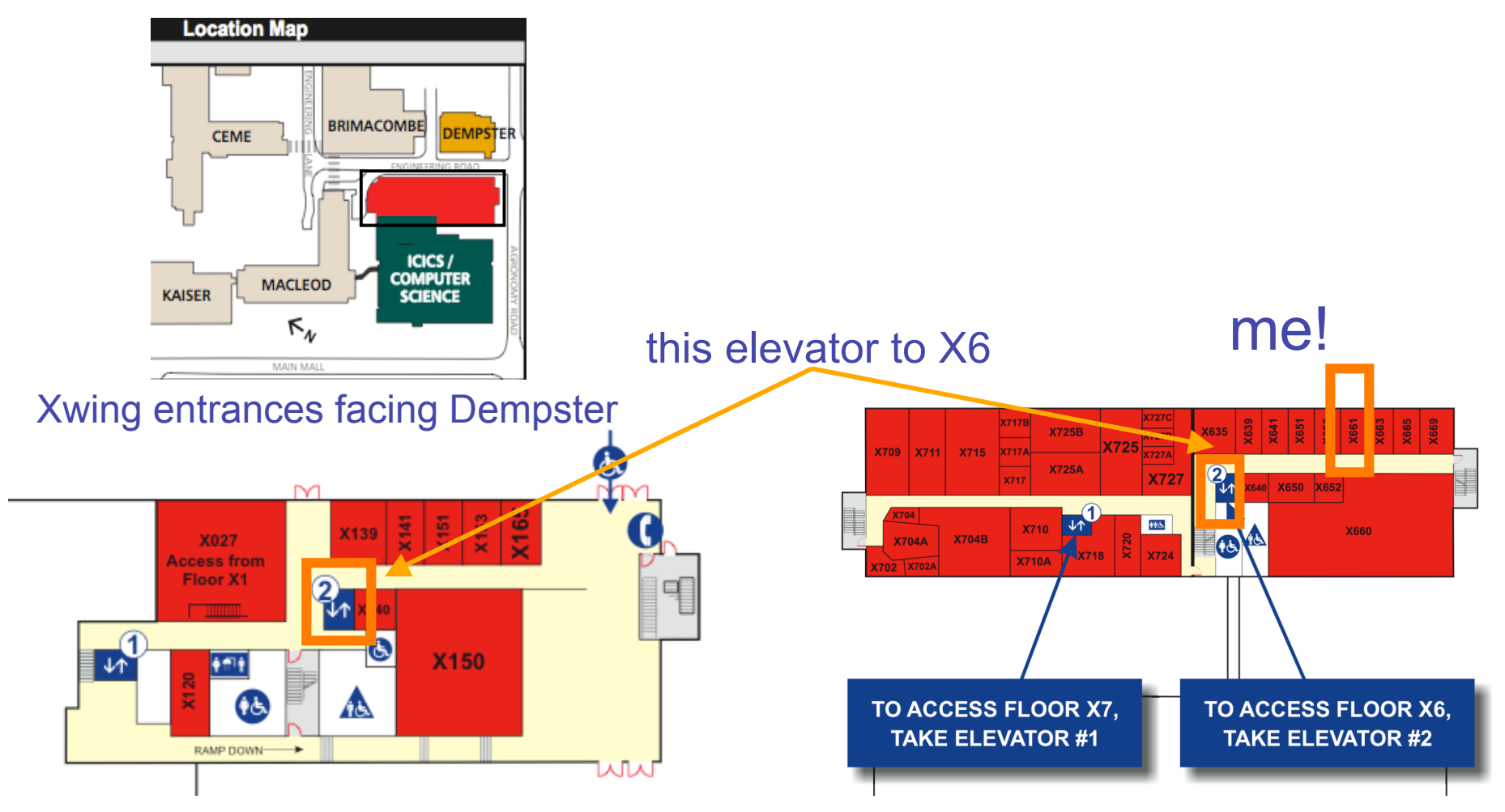

## **Followup**

- Q: identifiers what about "."?
	- System.out.println("hey, what's the story?");
- A: not allowed in simple identifiers
	- qualified identifiers: sequence of simple identifiers, separated by "."
	- stay tuned for more on scope, namespace and packages

## **Reading This Week**

- Rest of Chap 2
	- 2.3-4, 2.6-2.10
- Rest of Chap 4
	- $-4.3 4.7$

## **Recap: Declaration and Assignment**

- Variable declaration is instruction to compiler
	- reserve block of main memory large enough to store data type specified in declaration
- Variable name is specified by identifier
- Syntax:
	- *typeName variableName;*
	- *typeName variableName = value;* 
		- can declare and assign in one step
- Java first computes value on right side
- Then assigns value to variable given on left side  $x = 4 + 7;$

## **Recap: Assignment Statements**

■ Here's an occasional point of confusion:

**a = 7; // what's in a?**  $b = a$ ;  $// what's in b?$  **// what's in a now??? System.out.println("a is " + a + "b is " +b); a = 8; System.out.println("a is " + a + "b is " +b);**

■ Draw and fill in boxes for your variables at each time step if you're confused

## **Recap: Expressions**

- expression is combination of
	- one or more operators and operands
	- operator examples:  $+, *, /, ...$
	- operand examples: numbers, variables, ...
- precedence: multiply/divide higher than add/subtract

## **Recap: Converting Between Types**

- Doubles can simply be assigned ints
	- **double socks = 1;**
	- ints are subset of doubles
- Casting: convert from one type to another with information loss
- Converting from real to integer
	- **int shoes = (int)** 1.5;
- Truncation: fractional part thrown away
	- **int shoes = (int)** 1.75;
- Rounding: must be done explicitly
	- **shoes = Math.round(1.99);**

# **Recap: Primitive Data Types: Numbers**

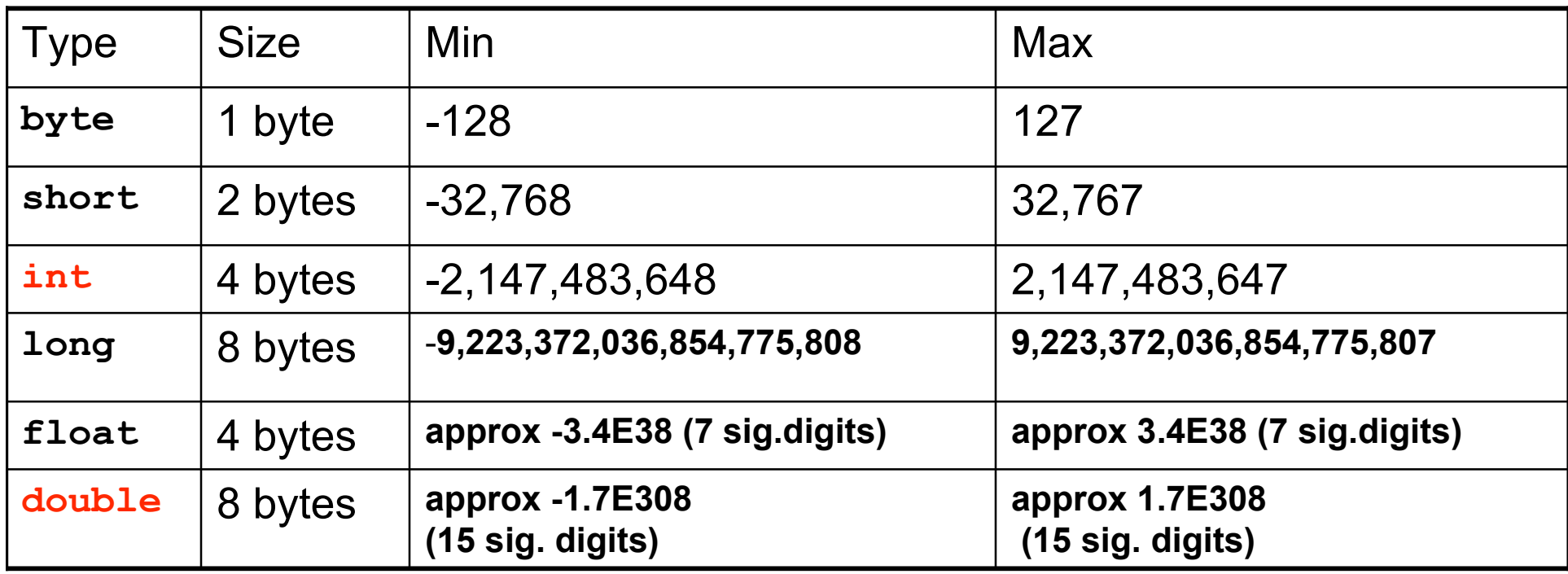

- Primary primitives are **int** and **double** 
	- three other integer types
	- one other real type

# **Recap: Primitives: Non-numeric**

- Character type
	- named char
	- Java uses the Unicode character set so each char occupies 2 bytes of memory.
- Boolean type
	- named boolean
	- variables of type boolean have only two valid values
		- true and false
	- often represents whether particular condition is true
	- more generally represents any data that has two states
		- yes/no, on/off

## **Recap: Constants**

- Things that do not vary
	- unlike variables
	- will never change
- Syntax:
	- final *typeName variableName;*
	- final *typeName variableName = value;*
- Constant names in all upper case
	- Java convention, not compiler/syntax requirement

# **Recap: Avoiding Magic Numbers**

■ magic numbers: numeric constants directly in code

- almost always bad idea!
	- hard to understand code
	- hard to make changes
	- typos possible
- use constants instead

# **Programming**

- Programming is all about specifiying
	- data that is to be manipulated or acted upon
	- $\blacksquare$  operations that can act upon data
	- order in which operations are applied to data
- So far: specify data using primitive data types
	- come with pre-defined operations like

 $+, -, *,$  and /

## **Programming with Classes**

■ What if data we want to work with is more complex these few primitive data types?

## **Programming with Classes**

- What if data we want to work with is more complex these few primitive data types?
- We can make our own data type: create a class ■ specifies nature of data we want to work with ■ operations that can be performed on that kind of data ■ Operations defined within a class called methods

## **Programming with Classes**

- Can have multiple variables of primitive types (int, double)
	- each has different name
	- each can have a different value

**int x = 5; int y = 17;**

- Similar for classes: can have multiple instances of class String
	- each has different name
	- each can have different value

**String name = "Tamara Munzner";**

**String computerName = "pangolin";**

# **Programming with Objects**

- Object: specific instance of a class
- Classes are templates for objects
	- programmers define classes
	- objects created from classes

```
public class StringTest
{
     public static void main (String[] args)
     {
         String firstname;
         String lastname;
         firstname = new String ("Kermit");
         lastname = new String ("theFrog");
         System.out.println("I am not " + firstname 
                              + " " + lastname);
     }
}
```

```
public class StringTest
{
     public static void main (String[] args)
     {
         String firstname;
         String lastname;
         firstname = new String ("Kermit");
         lastname = new String ("theFrog");
         System.out.println("I am not " + firstname 
                              + " " + lastname);
 }
}
```
- Declare two different String objects
	- one called firstname and one called **lastname**

```
Object Example
 public class StringTest
  {
       public static void main (String[] args)
       {
           String firstname;
           String lastname;
```
■ Variable declaration does not create objects!

```
public class StringTest
{
     public static void main (String[] args)
     {
          String firstname;
          String lastname;
```
- Variable declaration does not create objects!
	- just tells compiler to set aside spaces in memory with these names
- Spaces will not actually hold the whole objects
	- will hold references: pointers to or addresses of objects
	- objects themselves will be somewhere else in memory

```
public class StringTest
{
     public static void main (String[] args)
     {
         String firstname;
         String lastname;
        firstname = new String ("Kermit");
         lastname = new String ("theFrog");
         System.out.println("I am not " + firstname 
                             + " " + lastname);
 }
}
```
- So firstname and lastname will not contain String objects
	- contain references to String objects

### **Constructors**

■ Constructor: method with same name as class

- always used with new
- actually creates object
- typically initializes with data

```
 firstname = new String ("Kermit");
```

```
public class StringTest
{
     public static void main (String[] args)
 {
         String firstname;
         String lastname;
        firstname = new String ("Kermit");
         lastname = new String ("theFrog");
         System.out.println("I am not " + firstname 
                             + " " + lastname);
 }
```
- **}**
- Now create new instance of the String class
	- String object with data "Kermit"
- Puts object somewhere in memory
	- puts address of the object's location in **firstname: firstname** holds reference to String object with data "Kermit"

```
public class StringTest
{
     public static void main (String[] args)
 {
         String firstname;
         String lastname;
        firstname = new String ("Kermit");
         lastname = new String ("theFrog");
         System.out.println("I am not " + firstname 
                             + " " + lastname);
 }
}
```
■ New operator and String constructor method instantiate (create) new instance of String class (a new String object)

**firstname**

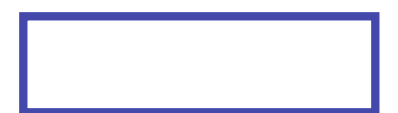

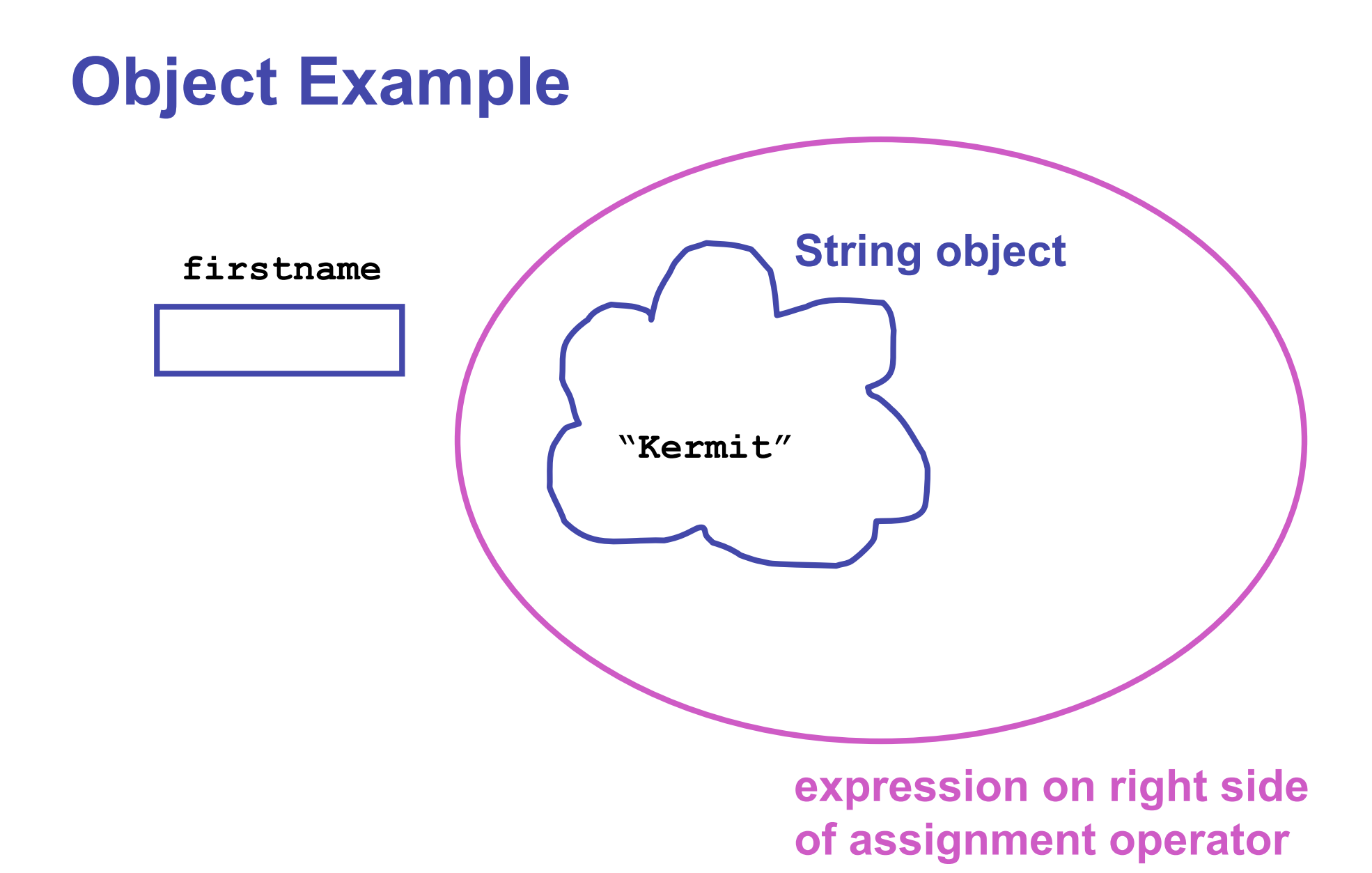

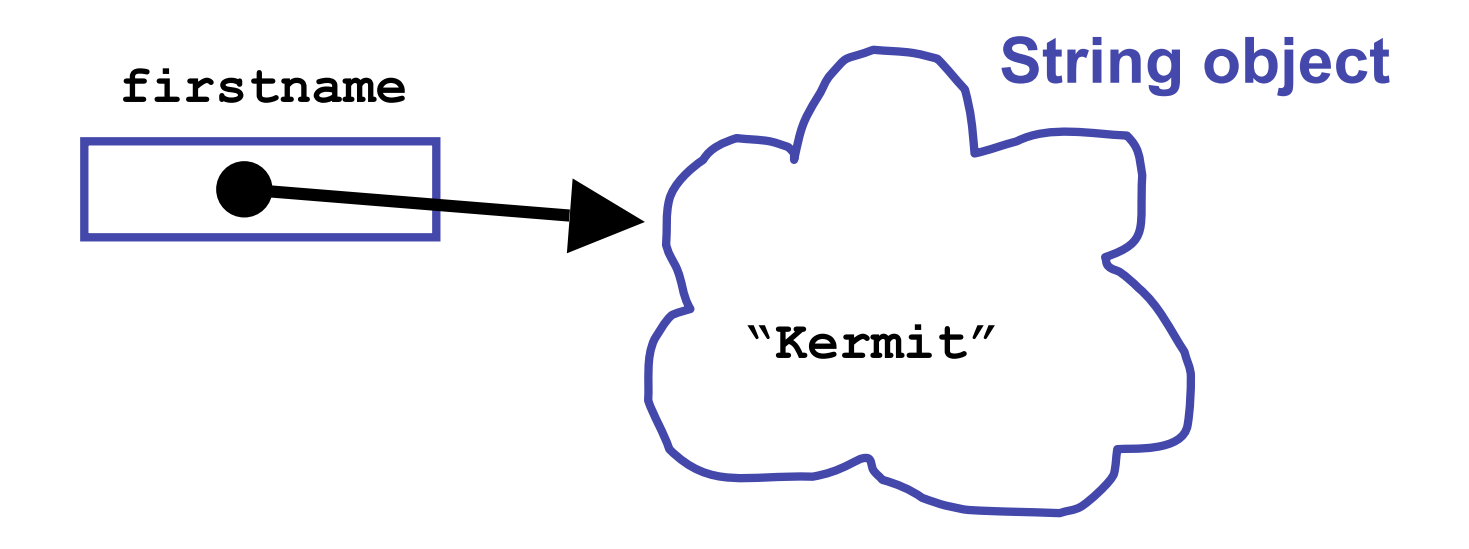

**bind variable to expression on right side of assignment operator**

```
public class StringTest
{
 public static void main (String[] args)
 {
            String firstname;
            String lastname;
         class StringTest<br>lic static void main (String[] args<br>String firstname;<br>firstname = new String ("Kermit");
           lastname = new String ("theFrog");
            System.out.println("I am not " + firstname 
                                     + " " + lastname);
 }
}
```
■ And so on

```
public class StringTest
{
     public static void main (String[] args)
     {
         String firstname = new String ("Kermit");
         String lastname = new String ("theFrog");
         System.out.println("I am not " + firstname 
                             + " " + lastname);
 }
}
```
■ Can consolidate declaration, assignment

■ just like with primitive data types

## **Objects vs. Primitives**

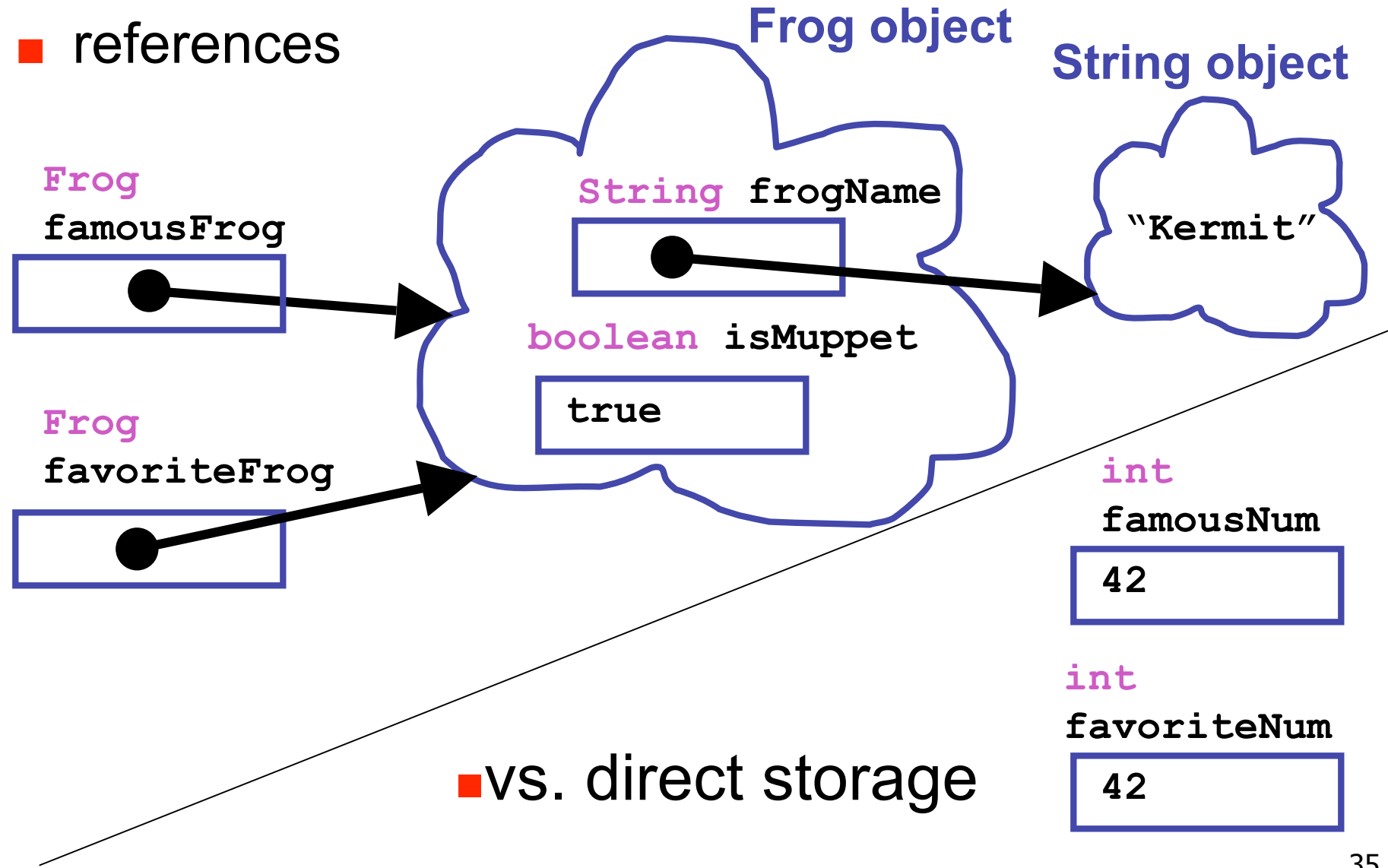

## **Objects vs. Primitives**

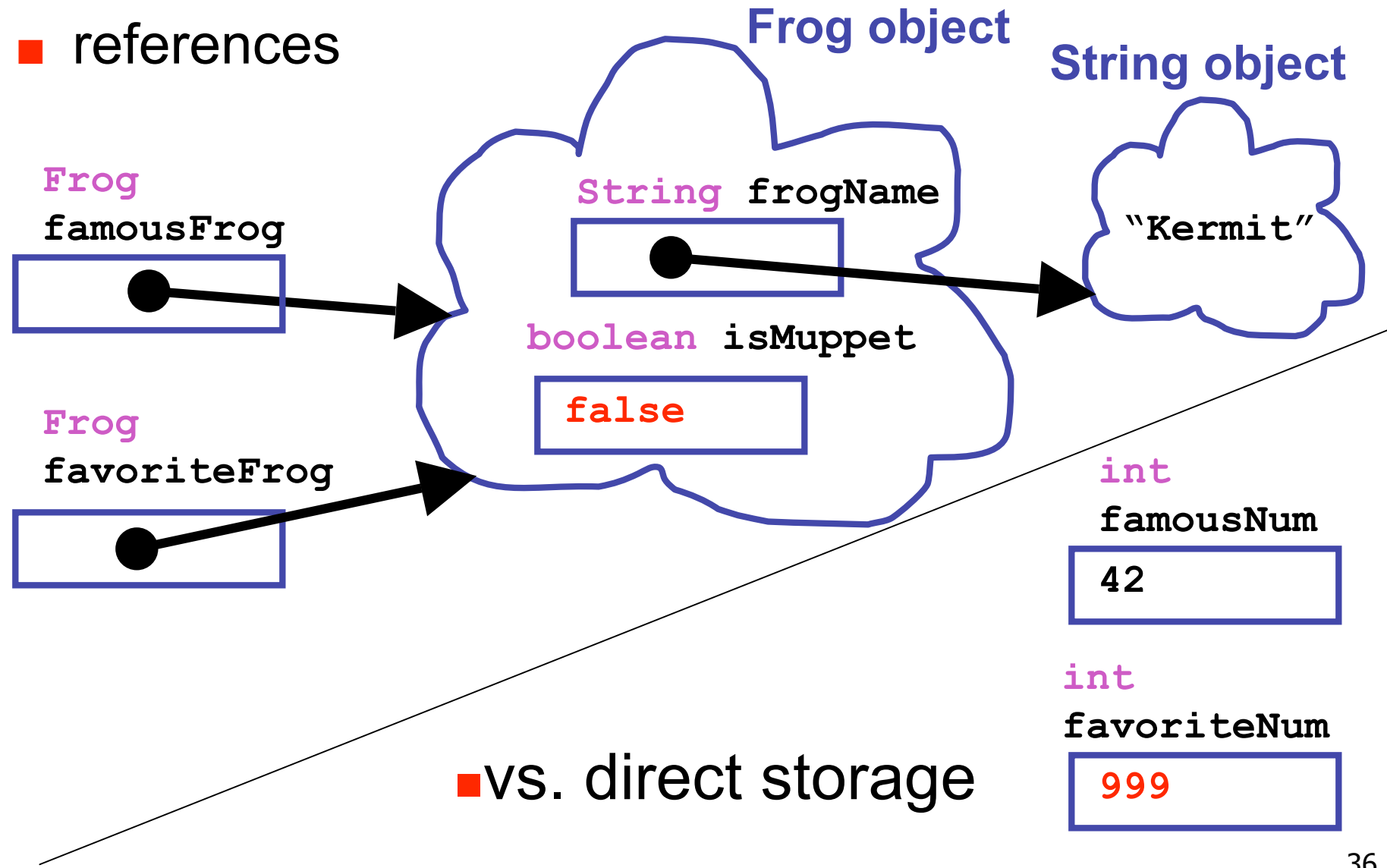

### **Class Libraries**

- Before making new class yourself, check to see if someone else did it already
	- libraries written by other programmers
	- many built into Java
- Example
	- Java has single-character primitive data type
	- what if want to work with sequence of characters
	- String class already exists

## **API Documentation**

- Online Java library documentation at http://java.sun.com/javase/6/docs/api/
	- textbook alone is only part of the story
	- let's take a look!
- Everything we need to know: critical details
	- and often many things far beyond current need
- Classes in libraries are often referred to as Application Programming Interfaces
	- or just API

## **Some Available String Methods**

**public String toUpperCase();** Returns a new **String** object identical to this object but with all the characters converted to upper case.

```
public int length();
Returns the number of characters in this String object.
```
**public boolean equals( String otherString );** Returns true if this **String** object is the same as **otherString** and false otherwise.

**public char charAt( int index );** Returns the character at the given index. Note that the first character in the string is at index 0.

## **More String Methods**

**public String replace(char oldChar, char newChar);** Returns a new **String** object where all instances of **oldChar** have been changed into **newChar**.

**public String substring(int beginIndex);** Returns new **String** object starting from **beginIndex** position

**public String substring( int beginIndex, int endIndex );** Returns new **String** object starting from **beginIndex** position and ending at **endIndex** position

up to but not including endIndex char:

**substring(4, 7) "o K"**

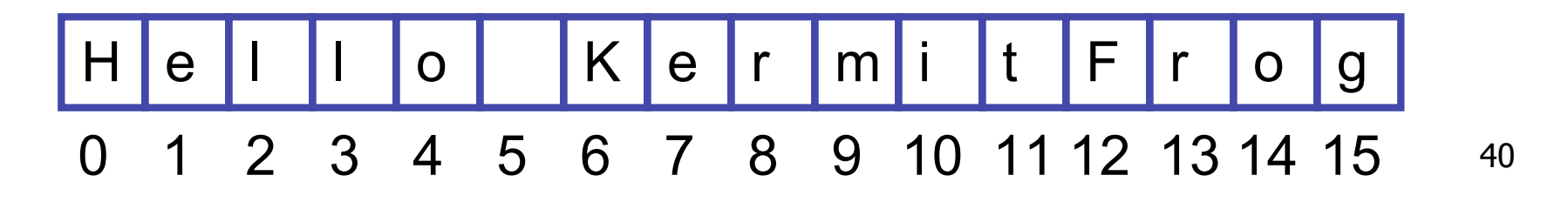

## **Questions?**

# **String Method Example**

```
public class StringTest
\{ public static void main (String[] args)
    \left\{ \right. String firstname = new String ("Kermit");
          String lastname = new String ("theFrog");
          firstname = firstname.toUpperCase();
          System.out.println("I am not " + firstname 
                               + " " + lastname);
     }
```

```
invoking methods
```
}

- objectName.methodName();
- remember (simple) identifiers can't have . in them

#### **Methods and Parameters**

■ Class definition says what kinds of data and methods make up object

■ object is specific instance of class

```
 String firstname = "Alphonse";
char thirdchar = firstname.charAt(2);
                   object
```
#### **Methods and Parameters**

- Class definition says what kinds of data and methods make up object
	- object is specific instance of class
	- methods are how objects are manipulated

```
 String firstname = "Alphonse";
char thirdchar = firstname.charAt(2);
                 object method
```
#### **Methods and Parameters**

- Class definition says what kinds of data and methods make up object
	- object is specific instance of class
	- methods are how objects are manipulated
	- pass information to methods with parameters
		- inputs to method call
		- tell charAt method which character in the String object we're interested in

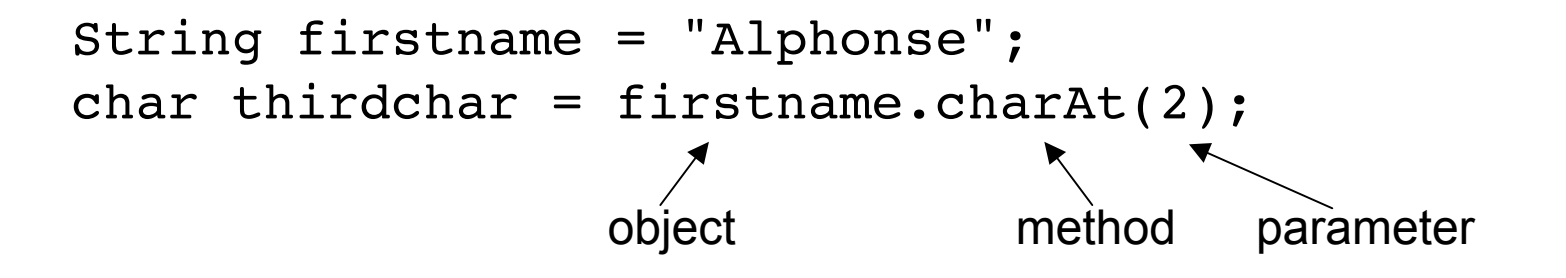

#### **Parameters**

■ Methods can have multiple parameters ■ API specifies how many, and what type

```
public String replace(char oldChar, char newChar);
      String animal = "mole";
      animal.replace('m', 'v');
public String substring( int beginIndex, int endIndex );
      animal = "aardwolf";
      String newanimal = animal.substring(4,8);
     System.out.println(newanimal); \frac{1}{2} // wolf
```
## **Explicit vs. Implicit Parameters**

- Explicit parameters given between parentheses
- Implicit parameter is object itself
- Example: substring method needs
	- **beginIndex, endIndex**
	- but also the string itself!

```
 animal = "aardwolf";
 System.out.println(animal); // aardwolf
 String newanimal = animal.substring(4,8);
System.out.println(newanimal); \frac{1}{2} // wolf
```
- All methods have single implicit parameters
	- can have any number of explicit parameters
		- none, one, two, many...

### **Parameters**

■ Most of the time we'll just say parameters, meaning the explicit ones

### **Return Values**

- Methods can have return values
- Example: charAt method result
	- return value, the character 'n', is stored in thirdchar

```
 String firstname = "kangaroo";
char thirdchar = firstname.charAt(2);
 return value biject method parameter
```
## **Return Values**

- Methods can have return values
- Example: charAt method result
	- return value, the character 'n', is stored in thirdchar

```
 String firstname = "kangaroo";
char thirdchar = firstname.charAt(2);
  return value biject method parameter
```
- Not all methods have return values
- Example: println method does not return anything
	- prints character 'n' on the monitor, but does not return that value
	- printing value and returning it are not the same thing!

```
 System.out.println(thirdchar);
```
## **Return Values**

- Again, API docs tell you
	- how many explicit parameters
	- whether method has return value
	- what return value is, if so

#### **Method Summary**

char

charAt(int index) Returns the char value at the specified index.

■ No return value indicated as void

## **Constructors and Parameters**

- Many classes have more than one constructor, taking different parameters
	- use API docs to pick which one to use based on what initial data you have

#### **Constructor Summary**

 $String()$ 

Initializes a newly created string object so that it represents an empty character sequence.

```
String(String original)
```
Initializes a newly created string object so that it represents the same sequence of characters as the argument; in other words, the newly created string is a copy of the  $a$  argument string.

```
animal = new String("kangaroo");
```
### **Accessors and Mutators**

- Method that only retrieves data is accessor
	- read-only access to the value
	- example: charAt method of String class
- Method that changes data values internally is mutator
	- Stay tuned for examples of mutators, we haven't seen any yet
	- String class has no mutator methods
- Accessor often called getters
- Mutators often called setters
	- names often begin with get and set, as in getWhatever and setWhatever